# **Python**

[IRC on a Higher Level](http://www.devshed.com/c/a/Python/IRC-on-a-Higher-Level/) Contributed b[y Peyton McCullough](http://www.devshed.com/cp/bio/Peyton-McCullough/) 2005−10−05 advertisement

Article Index: Python is very suitable for working with the Internet Relay Chat (IRC) protocol. But working directly with a protocol can be a bit messy. Fortunately, there is a library that can simplify this work: Python−IRCLib. This article, the first of three parts, takes a look at this library and what you can do with it, with a focus on event handling.

### **Introduction**

I have written several articles for DevShed relating to Internet Relay Chat – IRC. It's an area of personal interest, and I think Python is very suitable for working with the protocol. However, the articles have focused on working directly with the protocol, rather than employing a library to handle the protocol work. If you have read the articles, you probably know that protocol work can be a bit messy.

Thankfully, a library exists that can work in the middle of your program and the IRC protocol, Python−IRCLib. The library greatly simplifies the creation of applications that interact through IRC by abstracting the protocol. It even contains code that deals specifically with the creation of bots that can communicate with and take orders from the members of the specified IRC server. What's more is that the bots are incredibly simple to create.

The library currently has no documentation. It only contains brief examples of applications that use it. That's a shame, though, since it is a great library. However, in this article, we will examine the library through both explanation and example.

The library may be obtained here:

#### [http://sourceforge.net/projects/python−irclib](http://sourceforge.net/projects/python-irclib)

Before you start coding, join the network "irc.freenode.net" and enter the channel "#irclib" on your IRC client of preference. We'll do all of our testing there. If you wish, though, you are free to use any channel on any network. However, it is important that you do not test the code in this article out in a populated channel. Users will quickly get annoyed.

Now it's time to jump into some code. First, we'll try joining an IRC server, sending it a message and leaving. Python−IRCLib makes this quite easy:

```
import irclib
# Connection information
network = 'irc.freenode.net'
port = 6667
channel = '#irclib'
```

```
nick = 'PyTest'
name = 'Python Test'
# Create an IRC object
irc = irclib.RC()# Create a server object, connect and join the channel
server = irc.server()
server.connect ( network, port, nick, ircname = name )
server.join ( channel )
# Jump into an infinite loop
irc.process_forever()
```
It may take a moment for your application to join the channel, so don't panic if you have to wait a moment. Notice how much easier it is to use a library rather than work directly with the IRC protocol.

With a single IRC object, it is possible to create multiple server objects, allowing for multiple connections:

```
import irclib
# Connection information for the first connection
network1 = 'irc.freenode.net'
port1 = 6667
channel1 = '#irclib'
nick1 = 'PyTest1'
name1 = 'Test One'
# Information for the second connection
network2 = 'irc.freenode.net'
port2 = 6667
channel2 = '#irclib'
nick2 = 'PyTest2'
name2 = 'Test Two'
# Create an IRC object
irc = irclib.IRC()
# Make the first connection
server1 =irc.setver()server1.connect ( network1, port1, nick1, ircname = name1 )
server1.join ( channel1 )
# Make the second connection
server2 =irc.setver()server2.connect ( network2, port2, nick2, ircname = name2 )
server2.join ( channel2 )
```

```
# Infinite loop
irc.process_forever()
```
The *privmsg* method is used to send messages. Recall that "PRIVMSG" is used to send messages to both users and channels:

```
import irclib
# Set this variable to your nickname
me = 'Peyton'
# Connection information
network = 'irc.freenode.net'
port = 6667
channel = '#irclib'
nick = 'PyTest'
name = 'Test One'
# Connect
irc = irclib.RC()server = irc.server()
server.connect ( network, port, nick, ircname = name )
server.join ( channel )
# Message both the channel and you
server.privmsg ( channel, 'PRIVMSG to a channel.' )
server.privmsg ( me, 'PRIVMSG to a user.' )
# Loop
irc.process_forever()
```
Now that you know how to connect your application to an IRC network, you are probably wondering how to do something useful, namely how to process incoming information and respond appropriately to it. Before we get to that, though, it is important that you understand exactly what information is coming to you. Python−IRCLib will display information to and from the server if you simply add this line after you import *irclib*:

irclib.DEBUG = True

Try creating a program with the line and examining the incoming and outgoing data.

Now we need to handle the data. Let's work on handling the data initially received from the server first. To do this, we register an event handler with the add\_global\_handler, passing two or three arguments. The first argument is the code that corresponds to the event we want to handle. We'll get to this in a second. The second argument points to the function that is to handle the event. The third argument is optional, and it is named *priority*. The lower the number is, the higher the priority of the event:

```
import irclib
```

```
# Connection information
network = 'irc.freenode.net'
port = 6667
channel = '#irclib'
nick = 'PyTest'
name = 'Test One'
# Generic echo handler ( space added )
# This is used to output some initial information from the
server
def handleEcho ( connection, event ):
    print
    print ' '.join ( event.arguments() )
# Generic echo handler ( no space added )
def handleNoSpace ( connection, event ):
    print ' '.join ( event.arguments() )
# Handle private notices
def handlePrivNotice ( connection, event ):
    if event.source():
       print ':: ' + event.source() + ' −>' + event.arguments()
\begin{bmatrix} 0 & 1 \end{bmatrix} else:
       print event.arguments() [ 0 ]
# Handle channel joins
def handleJoin ( connection, event ):
    # The source needs to be split into just the name
    # It comes in the format nickname!user@host
    print event.source().split ( '!' ) [ 0 ] + ' has joined ' +
event.target()
# Create the IRC object
irc = irclib.RC()# Register handlers
irc.add_global_handler ( 'privnotice', handlePrivNotice ) #
Private notice
irc.add_global_handler ( 'welcome', handleEcho ) # Welcome
message
irc.add_global_handler ( 'yourhost', handleEcho ) # Host
message
irc.add_global_handler ( 'created', handleEcho ) # Server
creation message
irc.add_global_handler ( 'myinfo', handleEcho ) # "My info"
message
```

```
Dev Shed 10/13/2005 09:13:53 AM
```
irc.add\_global\_handler ( 'featurelist', handleEcho ) # Server feature list irc.add\_global\_handler ( 'luserclient', handleEcho ) # User count irc.add\_global\_handler ( 'luserop', handleEcho ) # Operator count irc.add\_global\_handler ( 'luserchannels', handleEcho ) # Channel count irc.add\_global\_handler ( 'luserme', handleEcho ) # Server client count irc.add\_global\_handler ( 'n\_local', handleEcho ) # Server client count/maximum irc.add\_global\_handler ( 'n\_global', handleEcho ) # Network client count/maximum irc.add\_global\_handler ( 'luserconns', handleEcho ) # Record client count irc.add\_global\_handler ( 'luserunknown', handleEcho ) # Unknown connections irc.add\_global\_handler ( 'motdstart', handleEcho ) # Message of the day ( start ) irc.add\_global\_handler ( 'motd', handleNoSpace ) # Message of the day irc.add\_global\_handler ( 'edofmotd', handleEcho ) # Message of the day ( end ) irc.add\_global\_handler ( 'join', handleJoin ) # Channel join irc.add\_global\_handler ( 'namreply', handleNoSpace ) # Channel name list irc.add\_global\_handler ( 'endofnames', handleNoSpace ) # Channel name list ( end ) # Connect to the network server = irc.server() server.connect ( network, port, nick, ircname = name ) server.join ( channel ) # Run an infinite loop irc.process\_forever()

The above code may seem like a lot, but in reality, it's not. Before we create the IRC object, we define a few functions to handle certain events. Two are generic functions that merely echo the arguments of the received commands, and the other two are aimed at specific events. We then create the IRC object and register handlers for a number of events.

The first events we handle are private notices. The server will issue several of these upon connection, so we need to find a way to display them. We then handle a number of messages that the server gives us upon connection. The messages mainly deal with statistics and features of the server, so I won't get into too much detail. They are pretty easy to analyze.

When the server is about to send us the message of the day, it sends us the command "375". Python−IRCLib translates this to "motdstart". We'll be handling many numeric commands from the server, so I'll provide a list shortly. If the *DEBUG* variable is set to *True*, the library will display the translated command to us, too. The server then sends us the message of the day, followed by a command to end the message of the day.

Our client is set to join the channel "#irclib". When this happens, a message will be sent to the channel notifying its users of our presence. The function *handleJoin* handles this event. We simply take the source of the command and join it to the target of the command. We also break apart the source to get a more readable name. When we join the channel, the server sends a list of names to us, which we display with *handleNoSpace*.

The handler functions are passed two arguments, an event object and a server object. The former contains the source of the command ( *event.source* ), the target of the command ( *event.target* ) and the arguments of the command ( *event.arguments* ). The latter is used in case we need to respond to the message sent. For example, let's consider an "INVITE" message from another user. It is simply a message from the user inviting us to join a certain channel. We could set up a handler that would automatically join the channel like this:

```
def handleInvite ( connection, event ):
    connection.join ( event.arguments() [ 0 ] )
...
irc.add_global_handler ( 'invite', handleInvite ) # Invite
```
Our application is, of course, far from complete if we're looking to handle even the more common events. We still have more events to consider. For example, if someone sends a message to use or the channel, it would be wise to display or consider a reply:

```
# Private messages
def handlePrivMessage ( connection, event ):
   print event.source().split ( '!' ) [ 0 ] + ': ' +
event.arguments() [ 0 ]
    # Respond to a "hello" message
    if event.arguments() [ 0 ].lower().find ( 'hello' ) == 0:
       connection.privmsg ( event.source().split ( '!' ) [ 0 ],
'Hello.' )
# Public messages
def handlePubMessage ( connection, event ):
```

```
 print event.target() + '> ' + event.source().split ( '!' )
[0] + ': ' +
event.arguments() [ 0 ]
...
irc.add_global_handler ( 'privmsg', handlePrivMessage )
irc.add_global_handler ( 'pubmsg', handlePubMessage )
```
Another common event would be someone changing the topic of a channel. This event could easily be caught:

```
def handleTopic ( connection, event ):
    print event.source().split ( '!' ) [ 0 ] + ' has set the
topic
to "' + event.arguments() [0] + '"'
...
irc.add_global_handler ( 'topic', handleTopic )
```
Another common event would be a mode change to either a channel or a user. This bit of code will catch the event and display the appropriate message:

```
def handleMode ( connection, event ):
    # Channel mode
    if len ( event.arguments() ) < 2:
       print event.source().split ( '!' ) [ 0 ] + ' has altered
the channel\'s mode: ' + event.arguments() [ 0 ] # User mode
    else:
       print event.source().split ( '!' ) [ 0 ] + ' has altered
+ event.arguments() [ 1 ] + '\'s mode: ' + event.arguments()
\begin{bmatrix} 0 & 1 \end{bmatrix}...
irc.add_global_handler ( 'mode', handleMode )
```
Of course, the users of a network will leave channels, and we should learn how to catch such an event. A user may part a channel, disconnect from the network or be removed from the channel by an operator, so we should consider all three events:

```
def handlePart ( connection, event ):
   print event.source().split ( '!' ) [ 0 ] + ' has quit ' +
event.target()
```

```
def handleQuit ( connection, event ):
   print event.source().split ( '!' ) [ 0 ] + ' has
disconnected:
' + event.arguments() [ 0 ]
def handleKick ( connection, event ):
    print event.arguments() [ 0 ] + ' has been kicked by ' +
event.source().split ( '!' ) [0] + ': ' + event.arguments()
\lceil 1 \rceil...
irc.add_global_handler ( 'part', handlePart )
irc.add_global_handler ( 'quit', handleQuit )
irc.add_global_handler ( 'kick', handleKick )
```
Now our application should be sensitive to a variety of common events. Each handler function can be modified to perform an appropriate action. For examle, if you wanted to welcome users to the channel when they join, you would simply modify whatever function is attached to the event "join".

Sometimes, you'll want to unbind a function. For example, let's say you wanted to remove *handleKick* from the "kick" event. You would call the *remove\_global\_handler* method, which takes the same arguments as *add\_global\_handler*:

```
irc.remove_global_handler ( 'kick', handleKick )
```
Earlier, I promised a list of events that you can respond to. Here is a list of numeric codes and their appropriate codes:

```
216 −> statskline
217 −> statsqline
214 −> statsnline
215 −> statsiline
212 −> statscommands
213 −> statscline
210 −> tracereconnect
211 −> statslinkinfo
218 −> statsyline
219 −> endofstats
491 −> nooperhost
492 −> noservicehost
407 −> toomanytargets
406 −> wasnosuchnick
346 −> invitelist
347 −> endofinvitelist
403 −> nosuchchannel
341 −> inviting
342 −> summoning
```
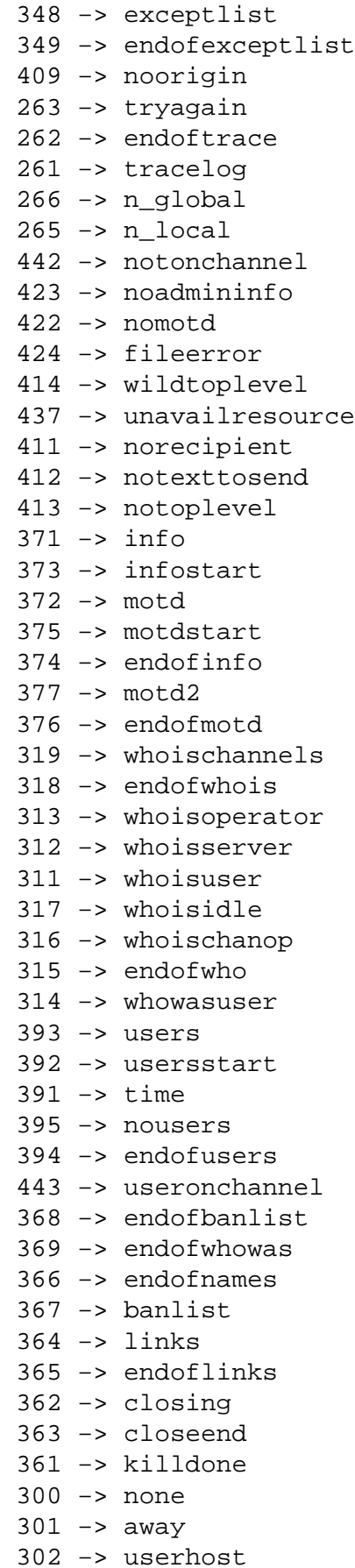

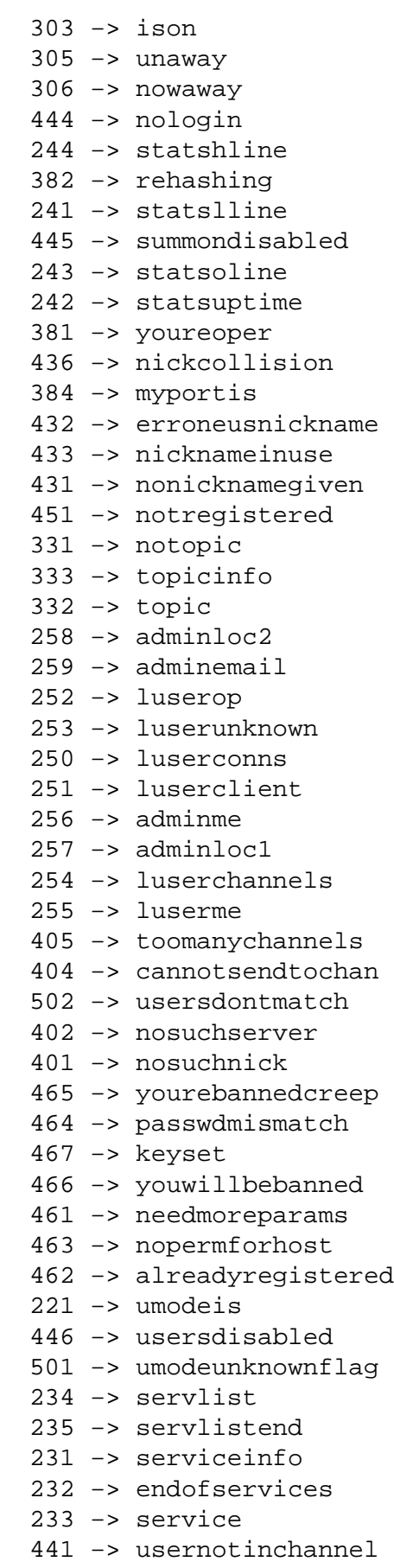

- 322 −> list
- 323 −> listend
- 321 −> liststart
- 324 −> channelmodeis
- 476 −> badchanmask
- 329 −> channelcreate
- 477 −> nochanmodes
- 201 −> traceconnecting
- 200 −> tracelink
- 203 −> traceunknown
- 202 −> tracehandshake
- 205 −> traceuser
- 204 −> traceoperator
- 207 −> traceservice
- 206 −> traceserver
- 209 −> traceclass
- 208 −> tracenewtype
- 475 −> badchannelkey
- 003 −> created
- 002 −> yourhost
- 001 −> welcome
- 005 −> featurelist
- 004 −> myinfo
- 474 −> bannedfromchan
- 485 −> uniqopprivsneeded
- 484 −> restricted
- 483 −> cantkillserver
- 482 −> chanoprivsneeded
- 481 −> noprivileges
- 472 −> unknownmode
- 473 −> inviteonlychan
- 471 −> channelisfull
- 353 −> namreply
- 352 −> whoreply
- 351 −> version
- 421 −> unknowncommand
- 478 −> banlistfull

As you can see, it's quite a list. Specific information can be found in the IRC protocol's documentation, but you most likely won't want to respond to most of the events supported by Python−IRCLib. There is simply no need, unless your aim is to create a full IRC client.

A few more events are also defined:

dcc\_connect dcc disconnect dccmsg disconnect ctcp ctcpreply error

join kick mode part ping privmsg privnotice pubmsg pubnotice quit

The most recent events contain mostly events to which you will need to give some thought when building your application, such as private messages and notices.

## **Conclusion**

In this article, we've taken a look at a very important concept in Python−IRCLib: catching and reacting to events. Any application of purpose that interacts through IRC will have to examine events, whether it simply saves statistics and logs of activity or does something a bit more complex, such as take commands from select users and behave appropriately.

It is not possible to cover all of the library's features in just one article, so don't worry if you feel left in the dark right now. An understanding of events is important before we continue to more of the library's features, such as the building of bots.

Experiment with event handling in Python−IRCLib. One helpful technique is to turn the DEBUG variable on and examine the incoming data. If anything pops up that you don't recognize, it might be worth taking a look at.